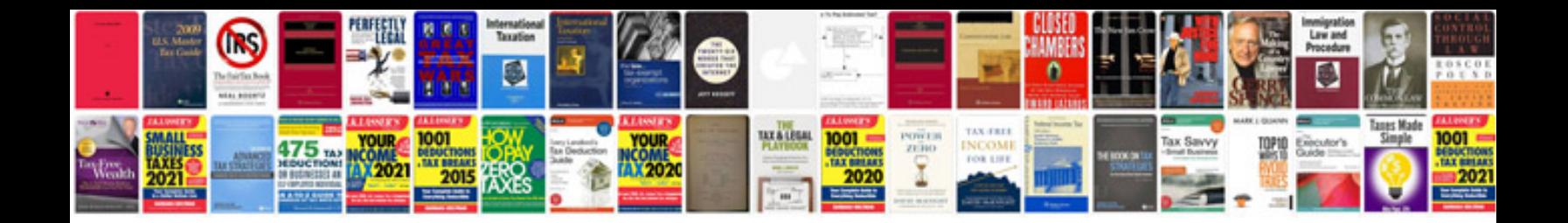

**Basic statistics questions and answers**

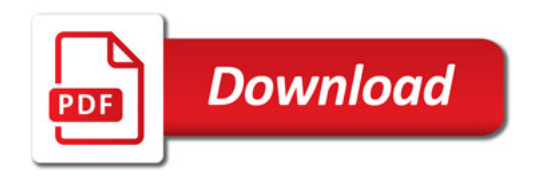

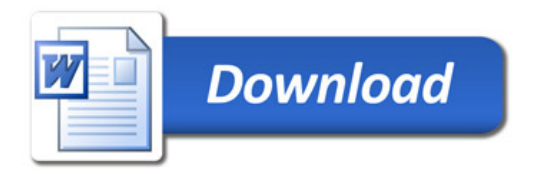